## 20.109 Laboratory Fundamentals in Biological Engineering

Module 1 Nucleic Acid Engineering Lecture 7

How do you compare the composition of two microbial communities?

**Diversity** 

- $-\alpha$  diversity: taxa within a sample
- $-$  B diversity: between sample comparisons

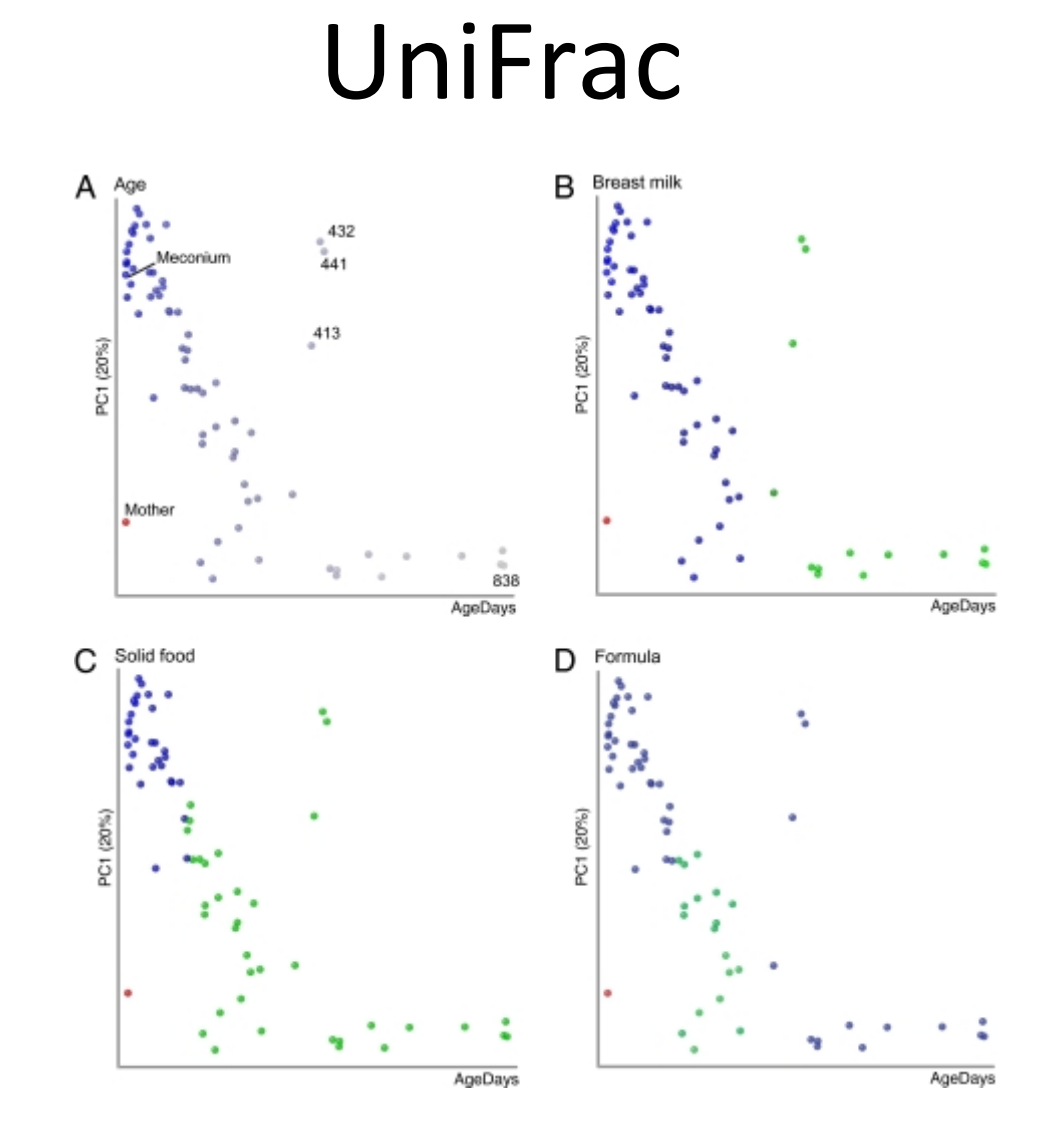

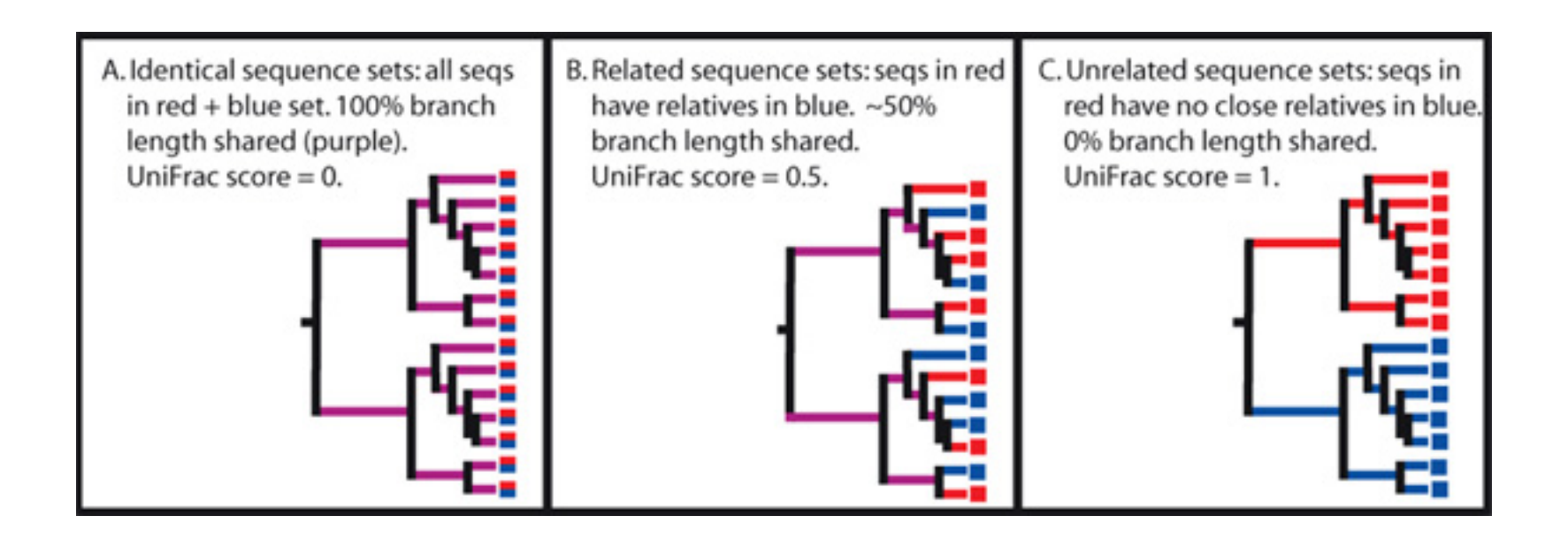

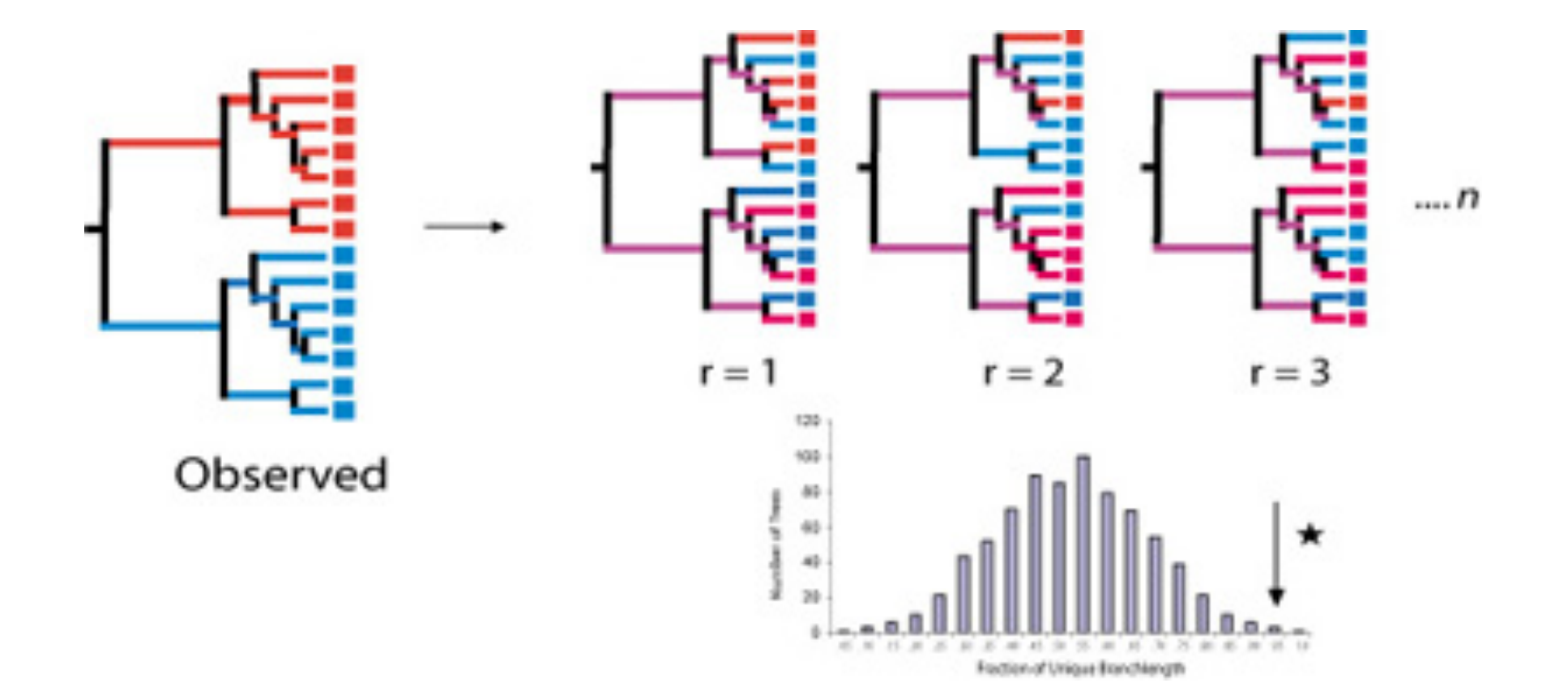

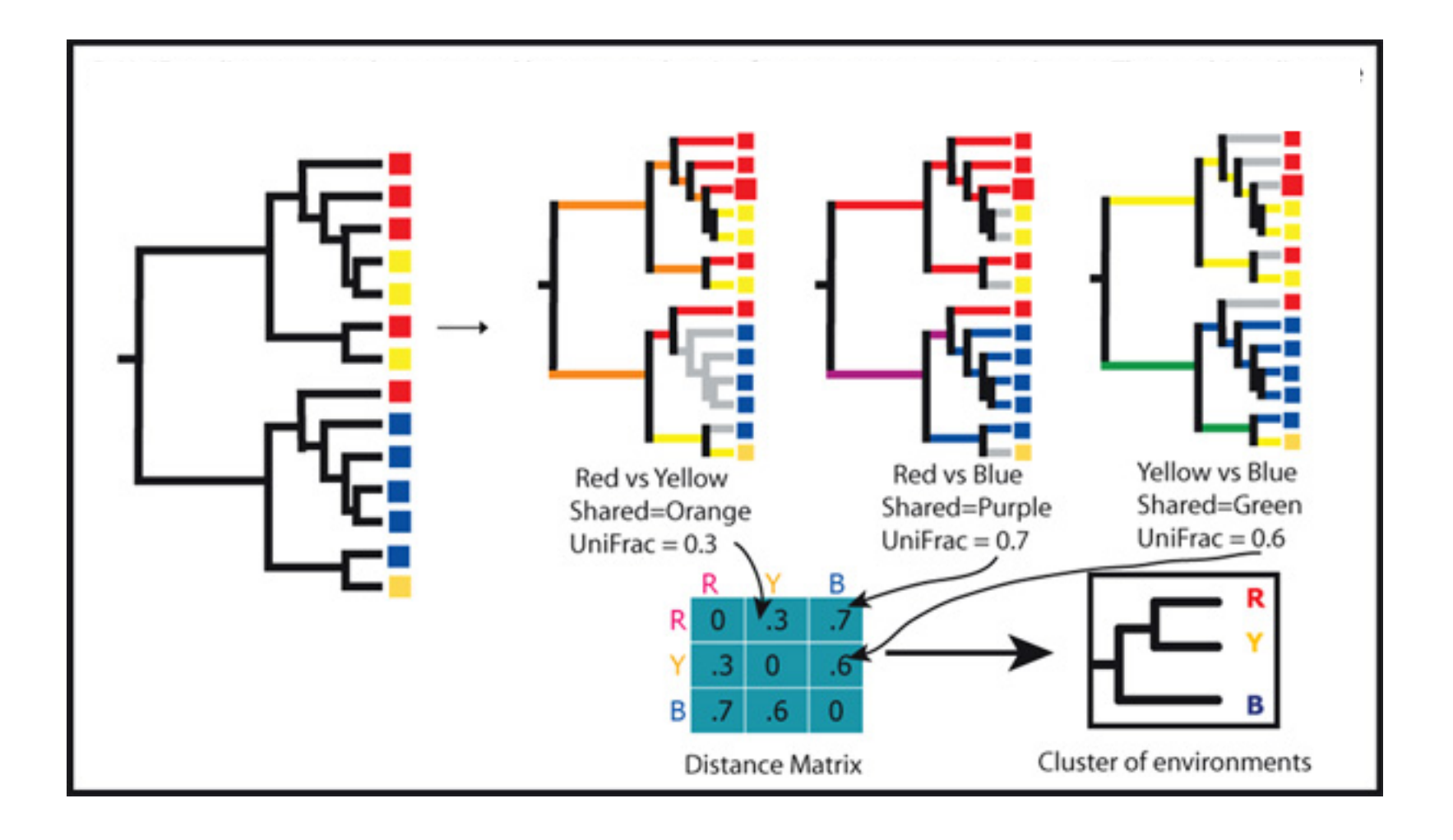

#### **Mammalian fecal bacterial communities clustered using PCoA**

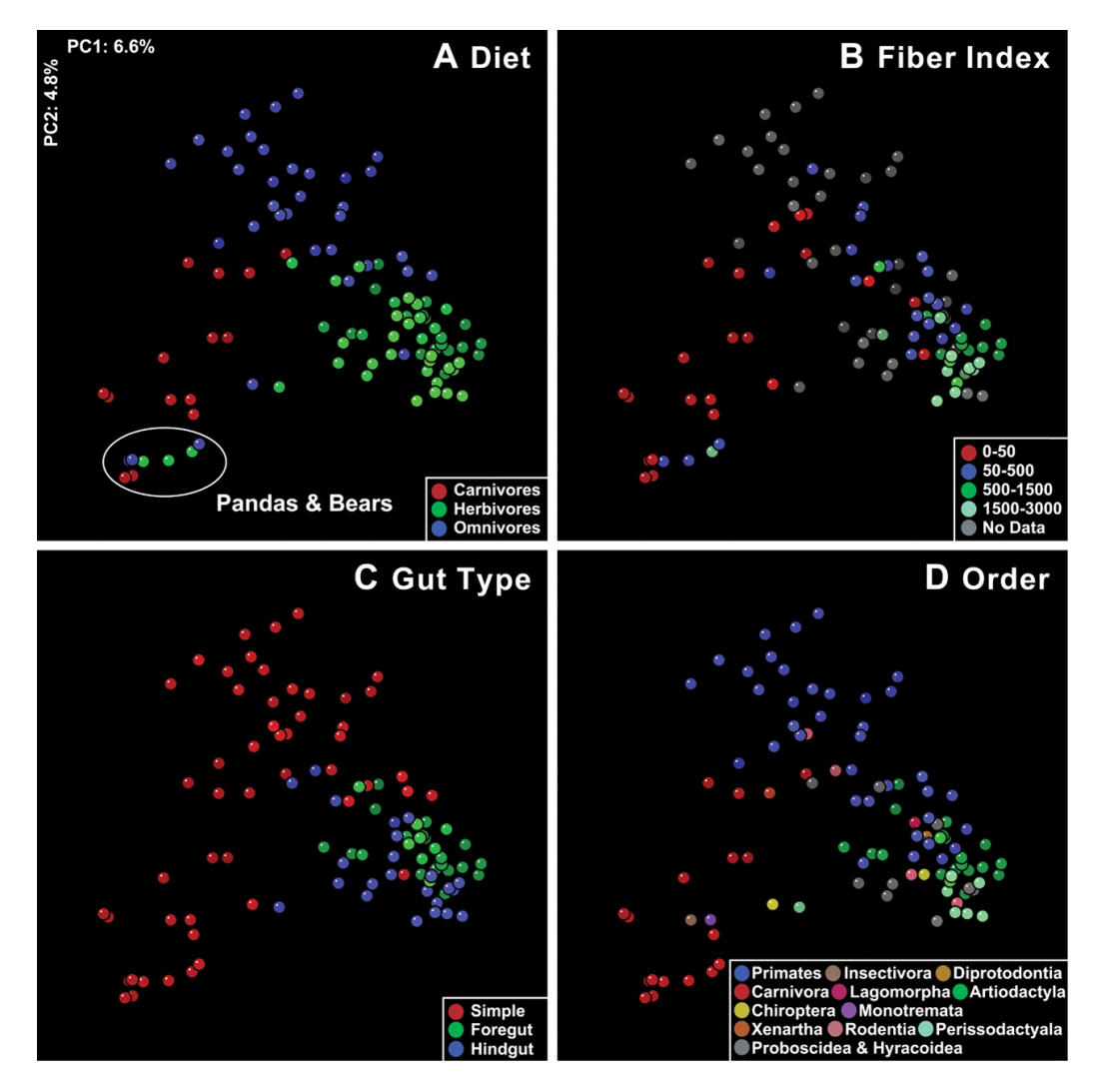

**R E Ley et al. Science 2008;320:1647-1651** 

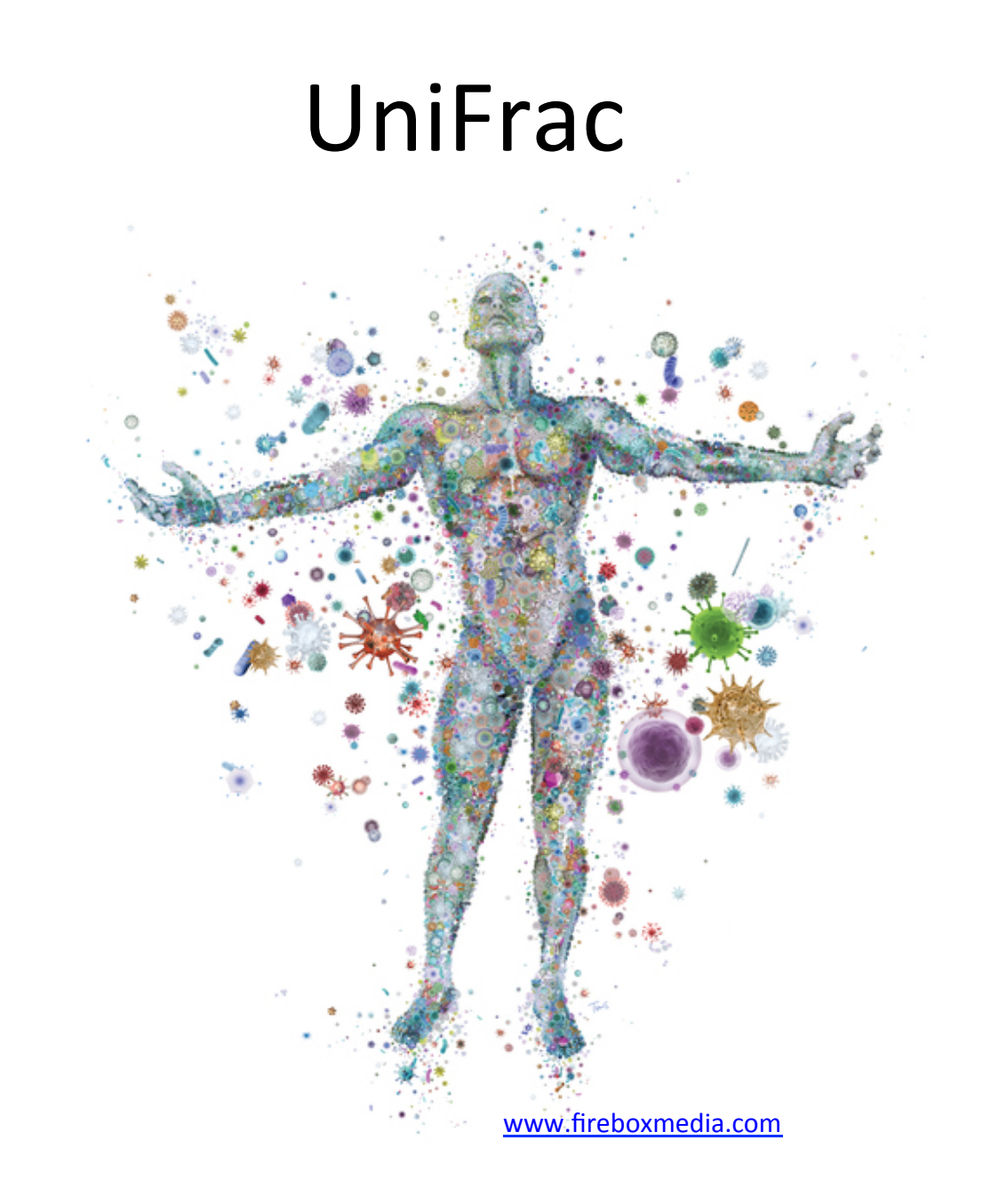

## How to build a phylogenetic tree

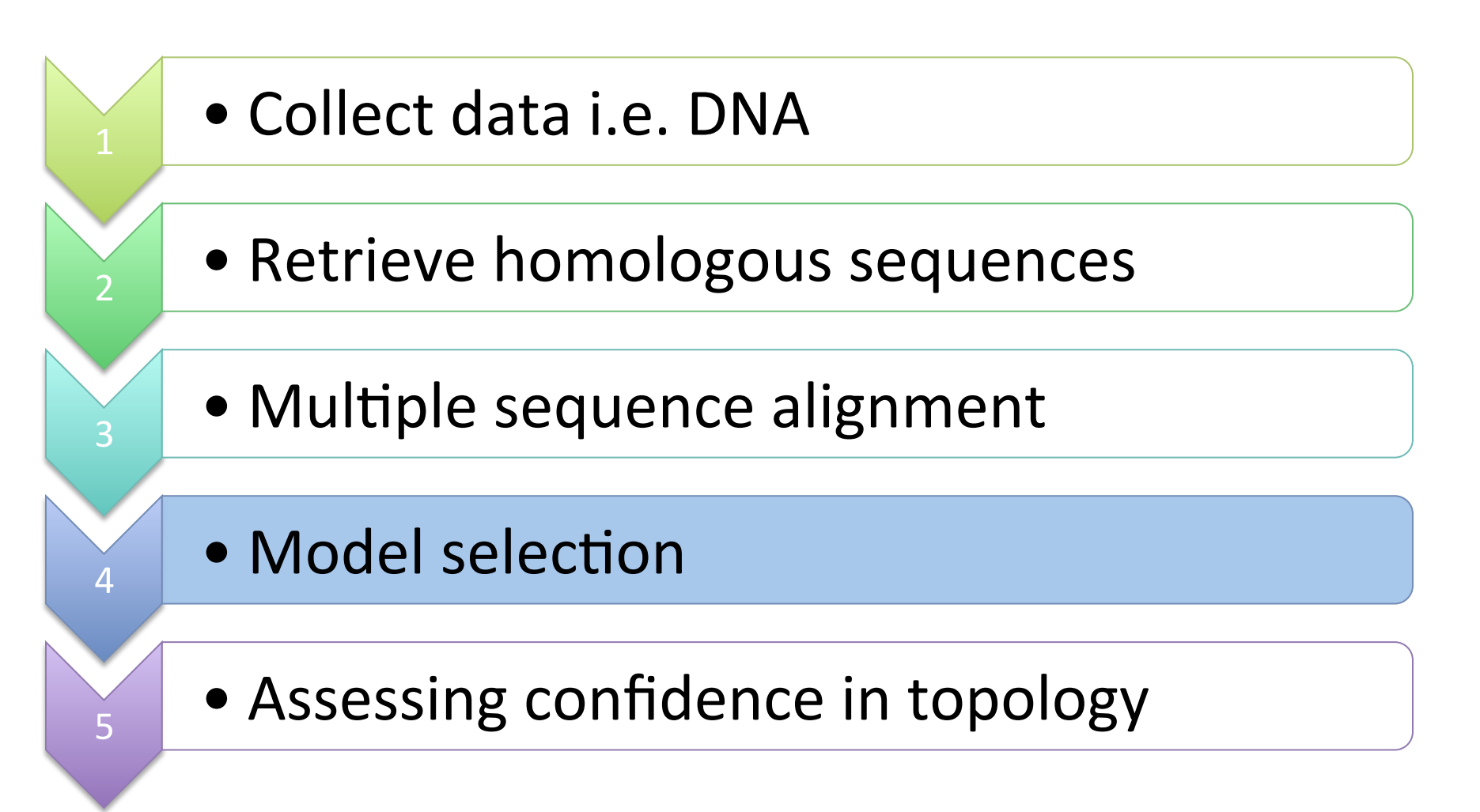

#### Model selection

- Scoring a matrix can't tell you which traits are derived and which are ancestral
- Need trees to infer evolutionary relationships
- Choose the simplest or most likely tree corresponding to the matrix

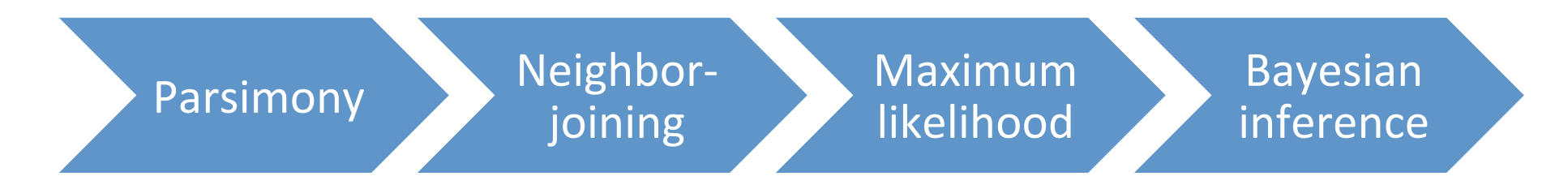

#### Simplest vs most likely

- We need a metric to decide which trees are better and which trees are worse
- Optimality criterion  $=$  a metric of quality (i.e. tree length, parsimony or likelihood) used to assess the optimal tree

Which methods use an optimality criteria to decide on best tree?

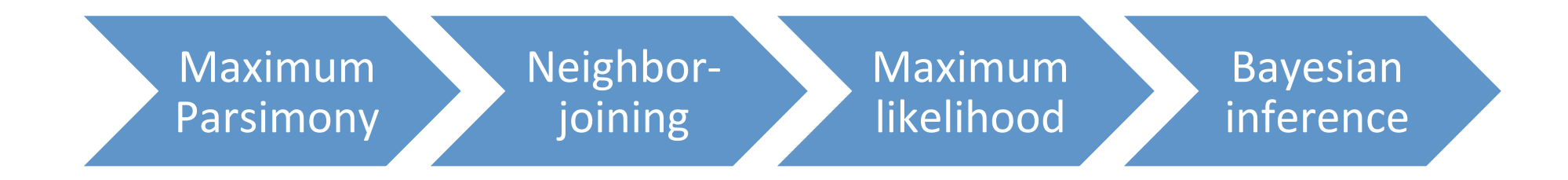

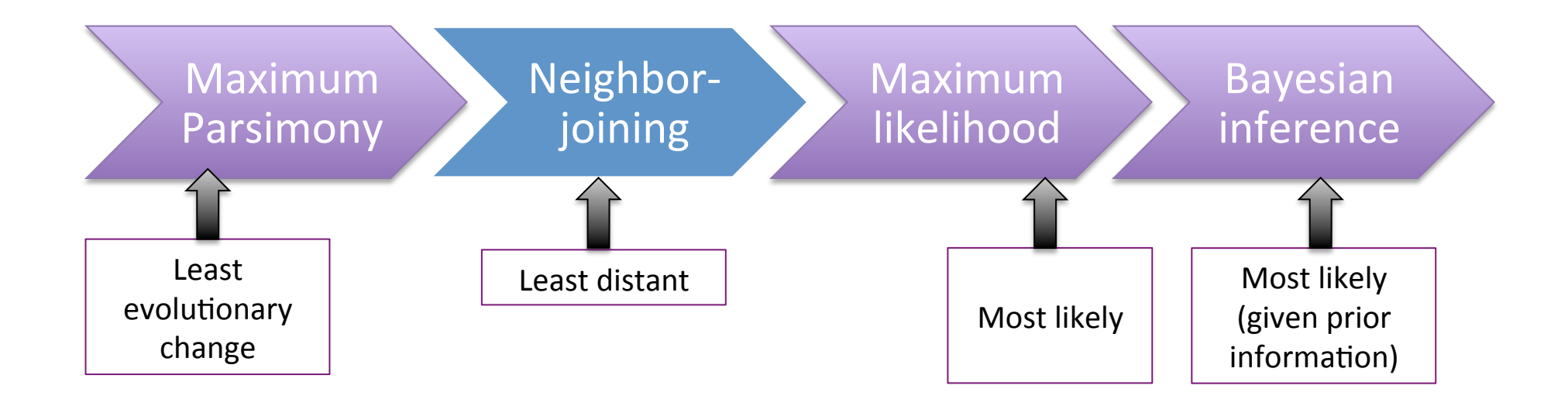

# Parsimony

S1 A A G A G T G C A S2 A G C C G T G C G

S3 A G A T A T C C A

S4 A G A G A T C C G

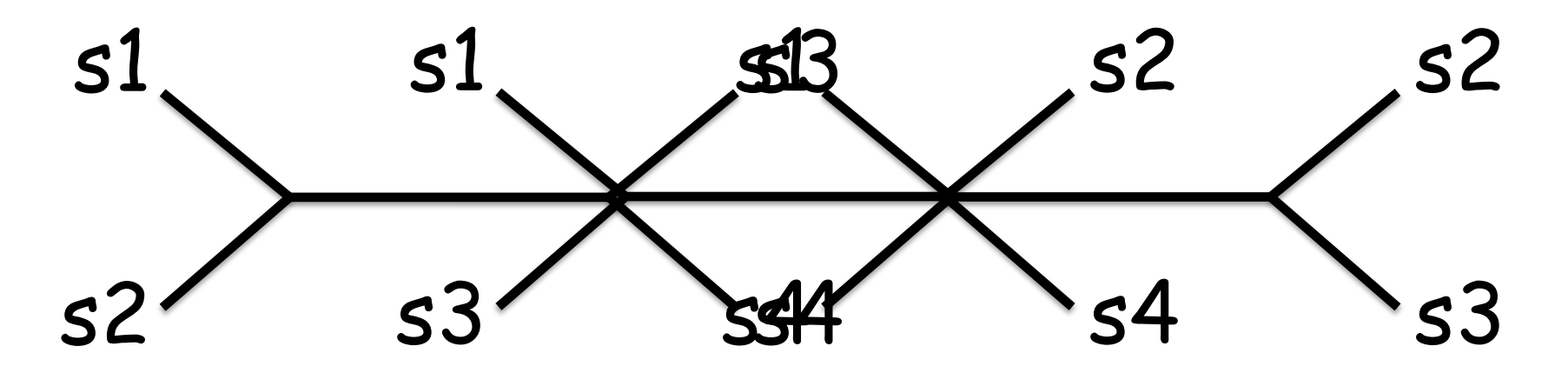

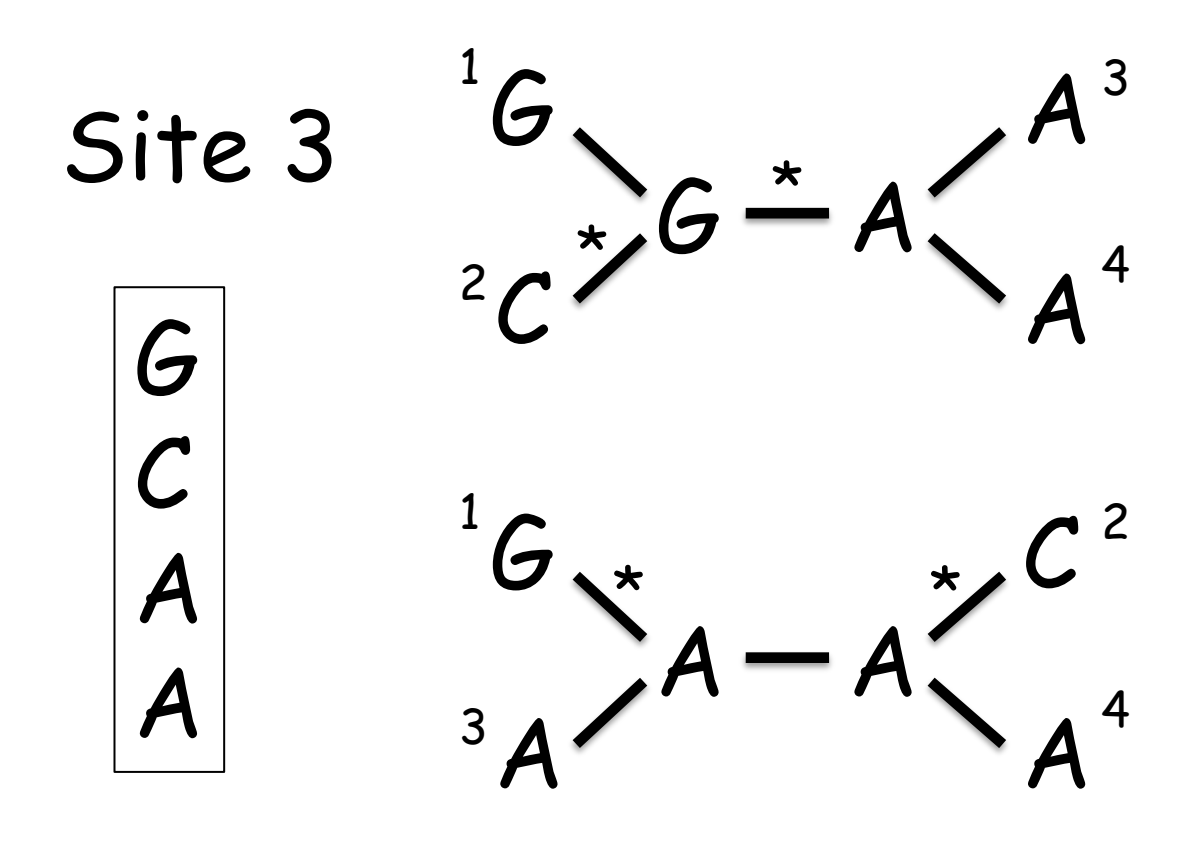

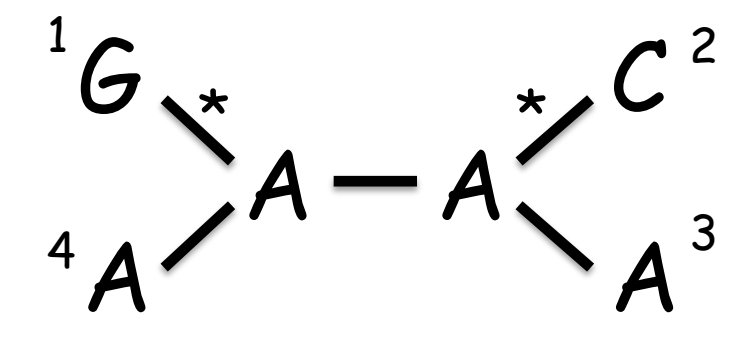

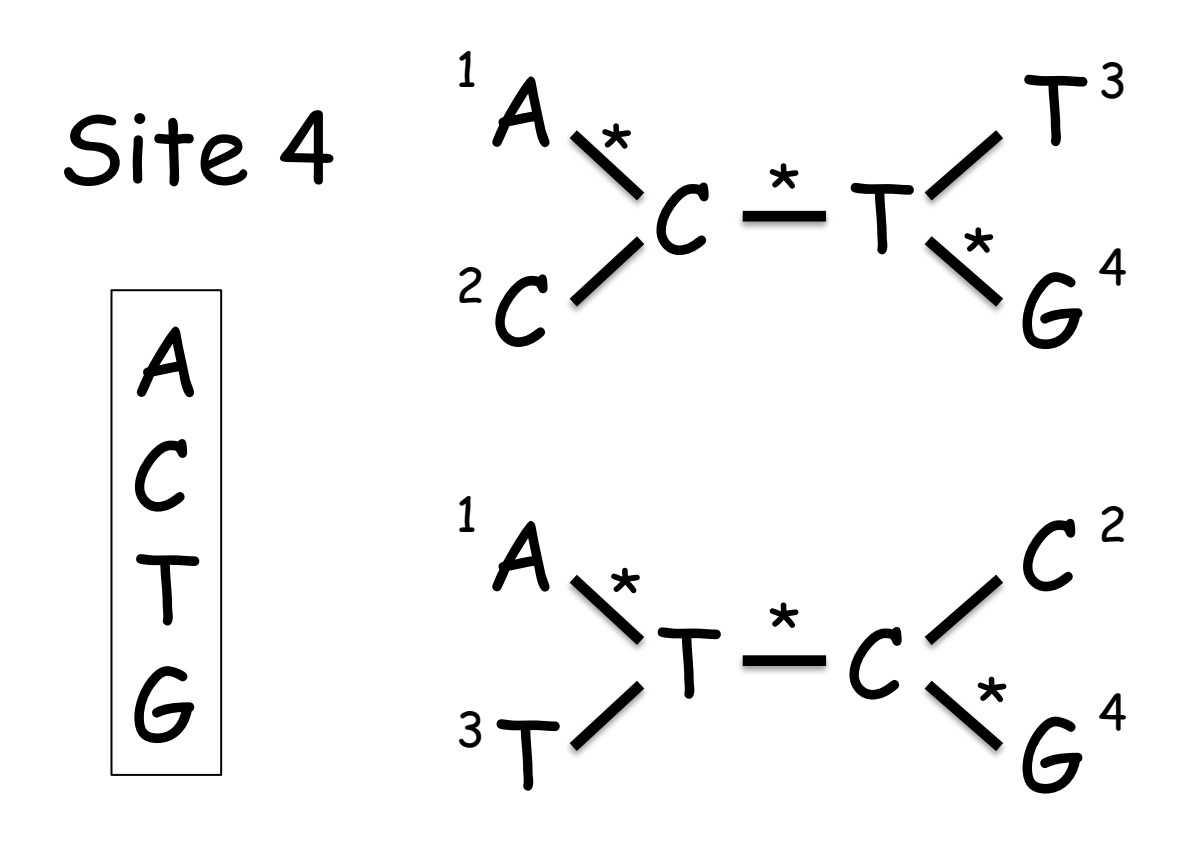

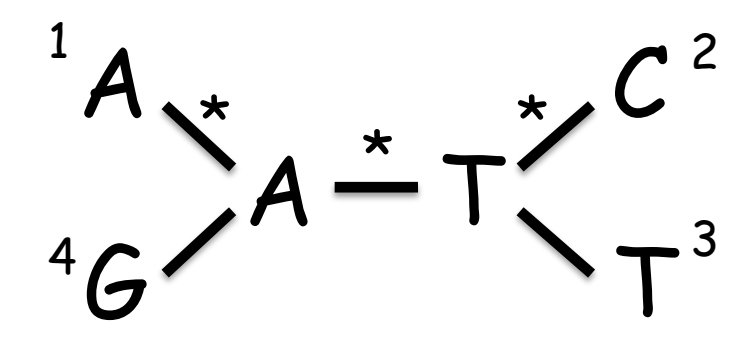

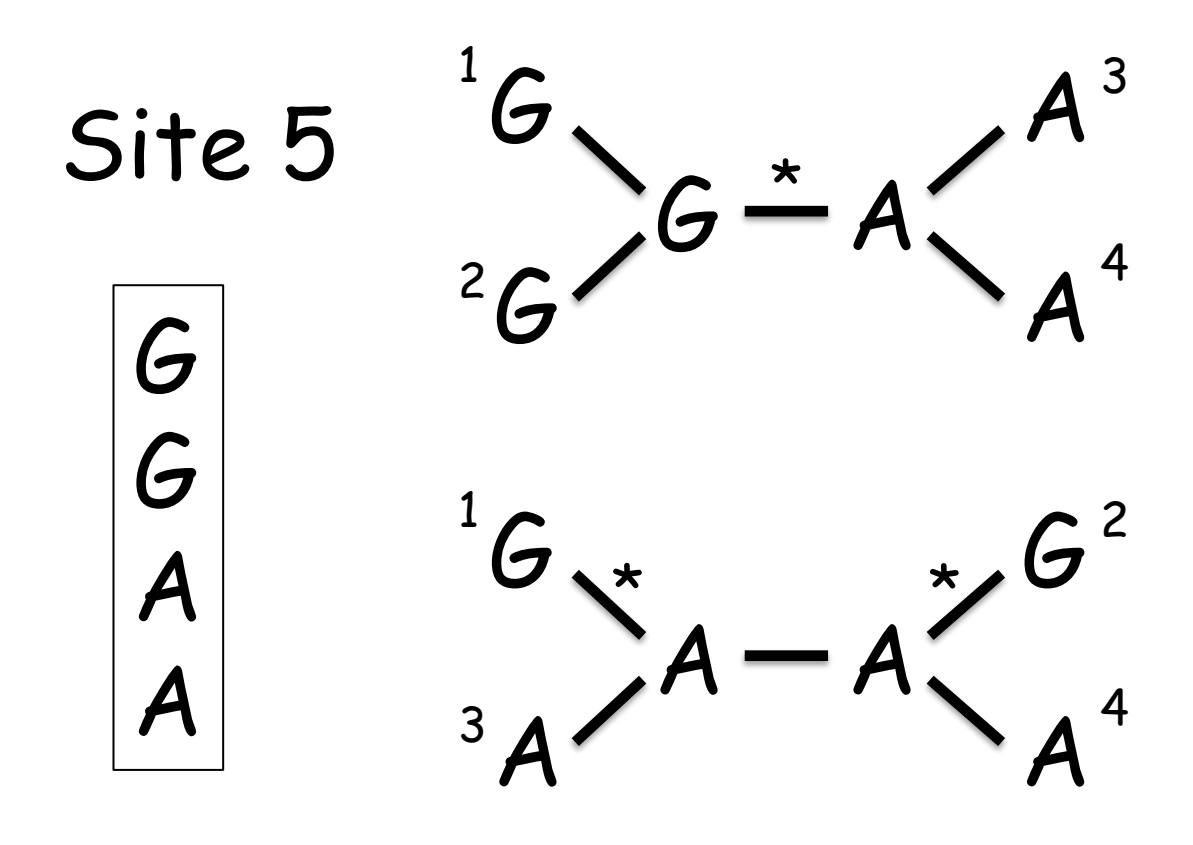

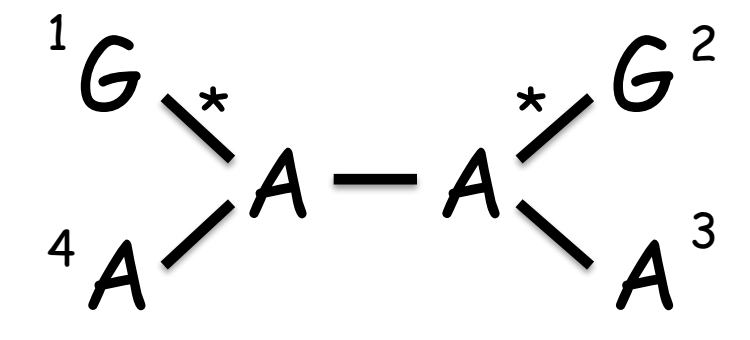

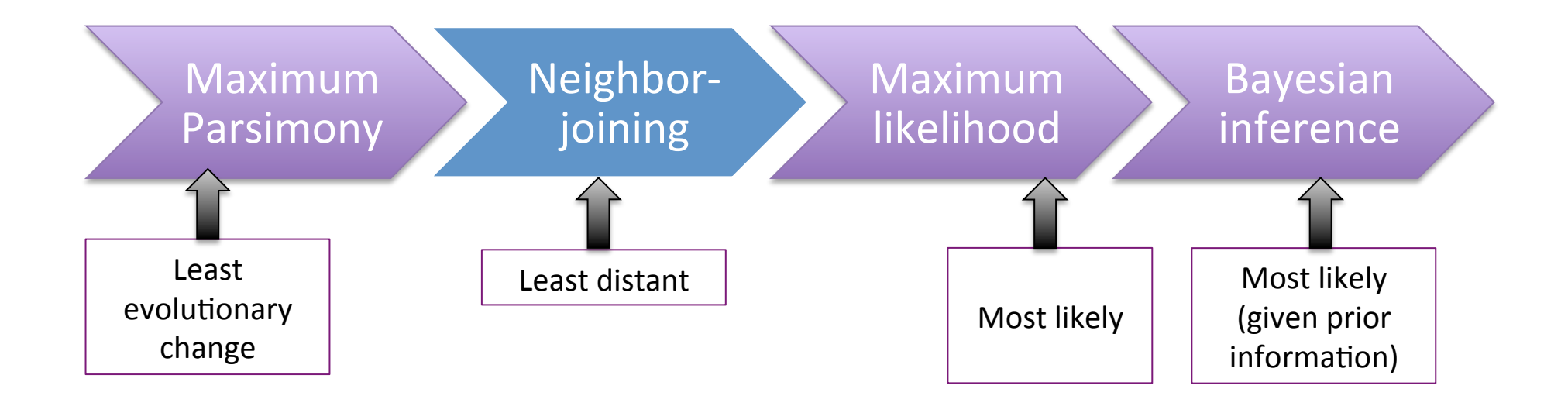

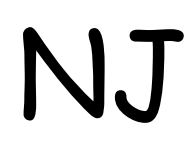

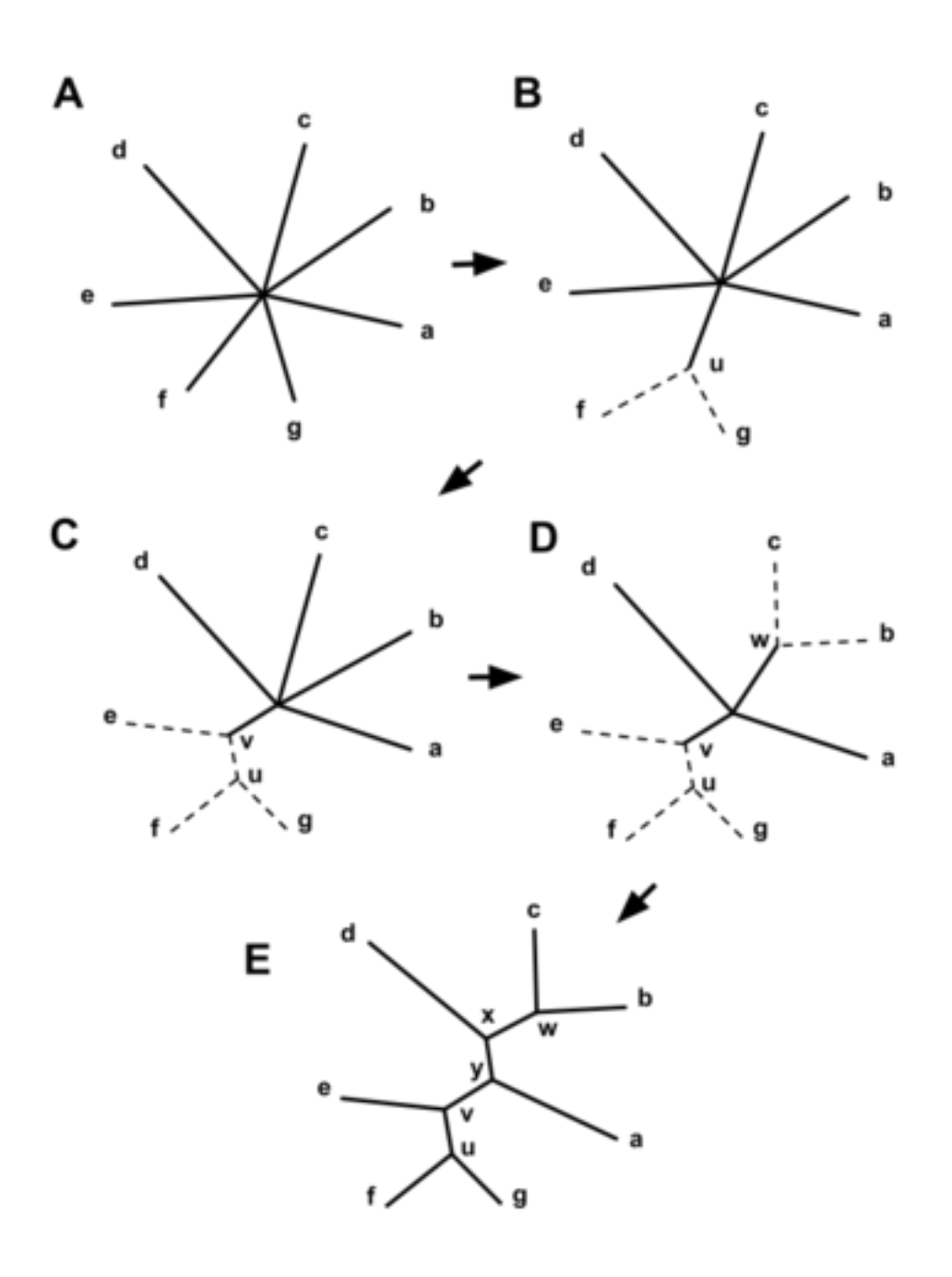

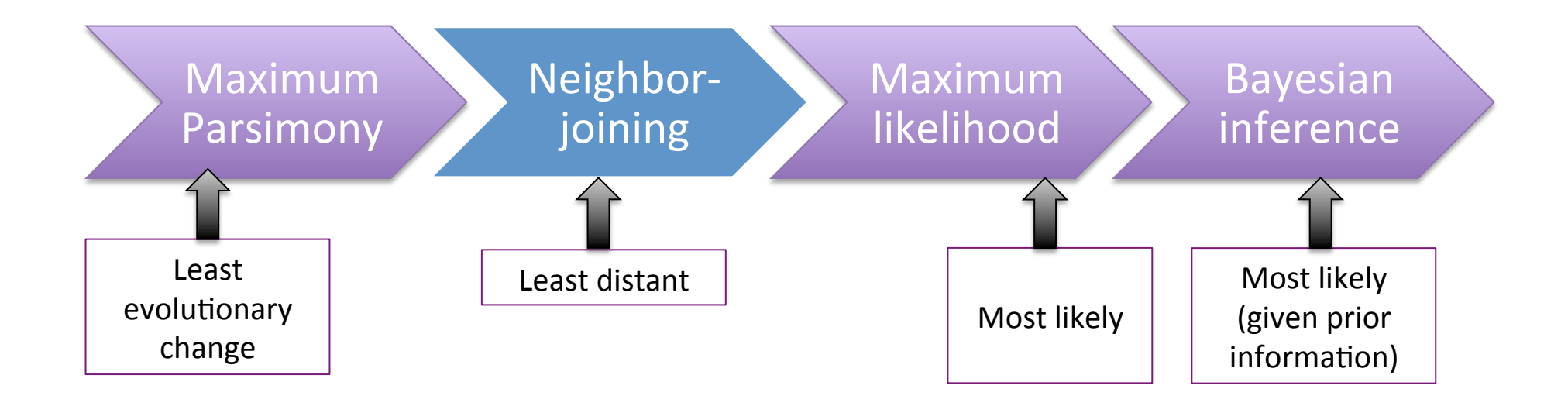